# **Uso de Circuitos Equivalentes para Análise de Resultados de EIS**

- **Três modos de analisar os resultados:**
	- **(a) Evolução na forma dos diagramas de Bode e de Nyquist – análise qualitativa.**
	- **(b) Ajuste dos resultados experimentais usando circuitos equivalentes.**
	- **(c) Usar um modelo matemático obtido a partir de um mecanismo de reação proposto ou disponível na literatura** – **modelo teórico.**
- **Casos (b) e (c):**
	- **Possibilidade de estimar parâmetros e de comparar valores e estimativas de propriedades com aqueles previstos na literatura.**

• **Razões para uso de circuitos equivalentes:**

### – **Modelo teórico:**

- Indisponível;
- Prematuro;
- Muito complicado.

#### – **Objetivo do trabalho:**

- Acompanhar a evolução da interface devido à corrosão **impedância praticamente não tira o eletrodo do estado estacionário**.
- Avaliar a influência de parâmetros específicos sobre a resposta eletroquímica.

A compreensão física dos caminhos das correntes e das quedas de potencial serve como guia para a construção do CE representativo da interface

É essencial dispor de um modelo físico representativo da interface 2

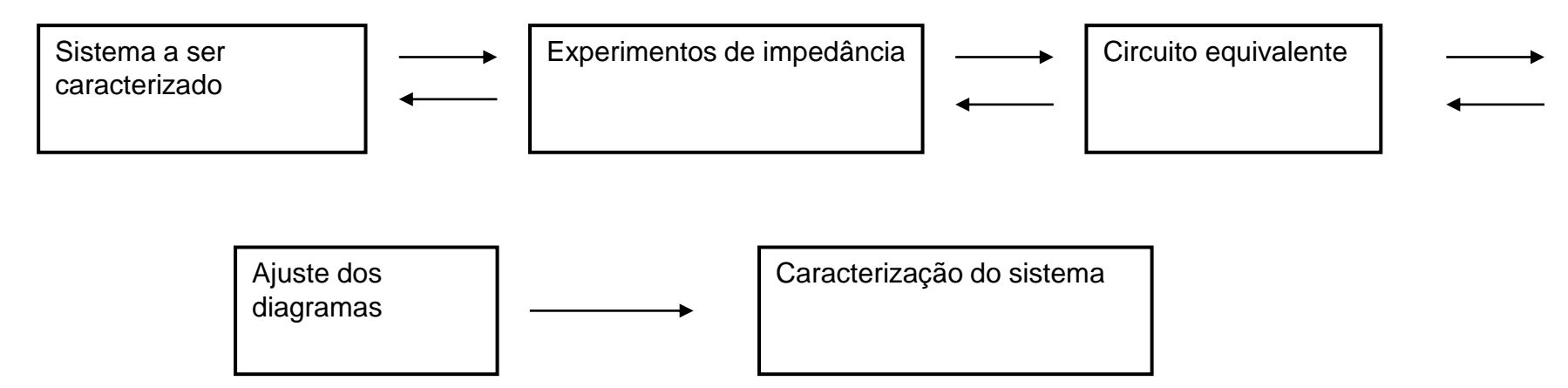

• **Resultados analisados em termos da variação dos valores dos elementos passivos de um circuito equivalente:**R, L, C

A conexão direta que frequentemente existe entre o comportamento eletroquímico de um sistema real e aquele de um circuito equivalente é um dos aspectos mais atrativos do uso da EIS nos estudos dos fenômenos de corrosão 3

- **Condições que devem respeitar um circuito:**
	- **Elementos devem tem um significado físico claro;**
	- **Espectros ajustados com os circuitos devem ser apenas ligeiramente diferentes dos experimentais:**
		- **Erros aceitáveis – pequenos e não periódicos.**
	- **O circuito equivalente adotado deve ser o mais simples possível.**
- **Problemas associados ao ajuste com circuitos:**
	- **Diferentes modelos de circuito podem se ajustar igualmente bem ao mesmo conjunto de dados.**
	- **Uso de elementos com fase constante (C.P.E.) – significado pouco claro e discutido em diversos artigos.**

• **Circuitos que podem apresentar a mesma resposta de impedância:**

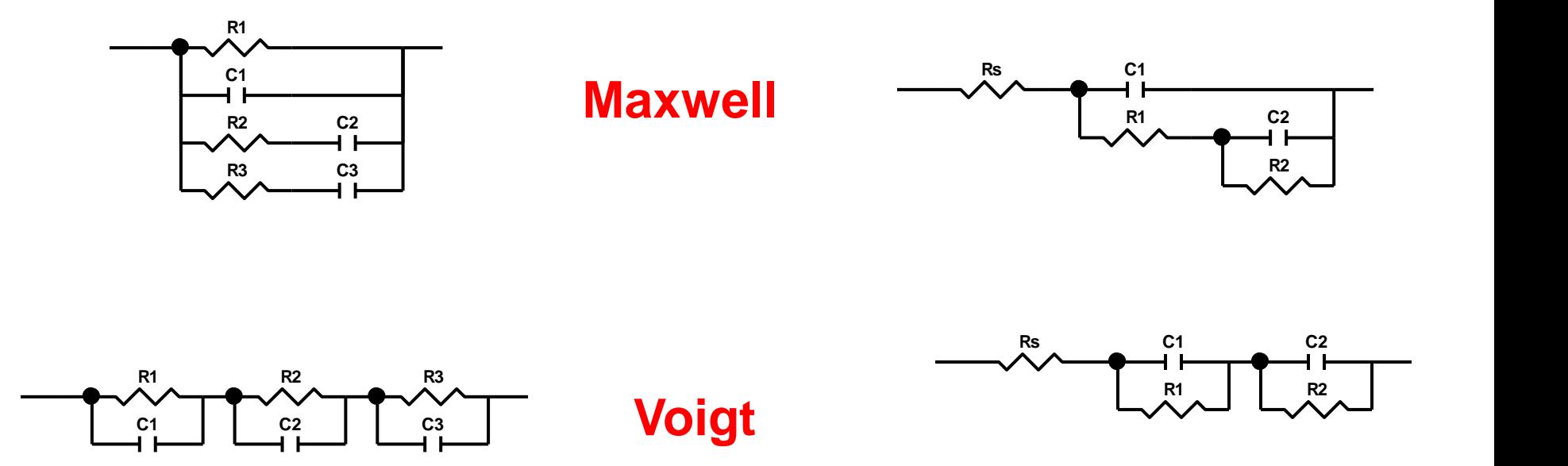

• **Circuitos que podem apresentar a mesma impedância global em toda a faixa de frequência:**

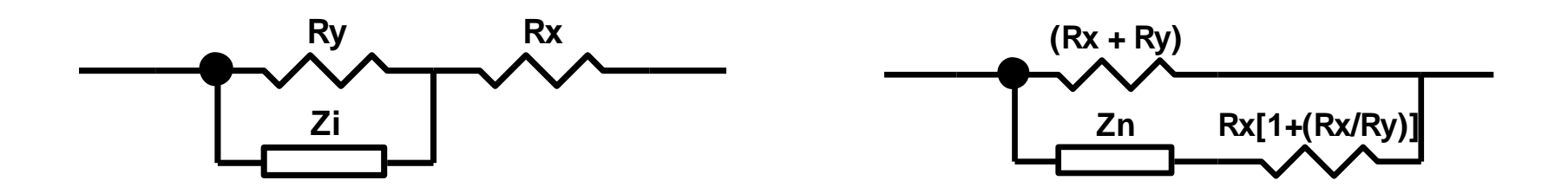

$$
Z_n = \left[1 + \left(\frac{R_x}{R_y}\right)\right]^2 Z_i
$$

- **Critérios para a escolha de um circuito adequado:**
	- **Conhecimento prévio do processo envolvido;**
	- **Propor um modelo físico para a interface – como o processo pode ser visualizado com relação ao fluxo de corrente e queda de tensão;**
	- **Escolher o circuito que apresentar o menor número de elementos passivos;**
	- **Comparar os resultados da simulação com as previsões do modelo físico proposto;**
	- **Verificar se os valores dos elementos passivos estão de acordo com o previsto para o fenômeno que representam;**
	- **Modificar as condições experimentais e realizar novos ajustes – válido quando se quer testar algumas hipóteses**  7**ou para simplificar a resposta.**

- **Elementos de um circuito equivalente:**
	- $-$  **Resistor (R) Ohm (** $\Omega$ **)** 
		- $\cdot$   $V = R$ **I**
	- **Capacitor (C) – Farad (F) = C/V – corrente adiantada de 90<sup>o</sup> em relação ao potencial.**

$$
Z = \frac{1}{j\omega C} = -\frac{j}{\omega C}
$$

– **Indutor (L) – Henry (.tempo) – corrente atrasada de 90<sup>o</sup> em relação ao potencial.**

$$
Z = j\omega L
$$

Nos capacitores e indutores a impedância é dependente da frequência

- **Associações de elementos de circuito a fenômenos físico e ou químicos ocorrendo na interface:**
	- **Resistores (Ω.cm<sup>2</sup> ) – representa um caminho condutor:**
		- **Resistência do eletrólito:**
			- **Limite alta frequência das medidas de impedância;**
			- **Queda ôhmica entre o eletrodo de trabalho e o contraeletrodo;**
			- **Deve permanecer aproximadamente constante com o tempo;**
			- **Pode variar se houver alguma mudança significativa na composição do eletrólito.**
		- **Resistência de transferência de cargas** 
			- **Nos circuitos equivalentes está sempre em paralelo com o carregamento da dupla camada elétrica;**
			- **Processo mais rápido que ocorre em um mecanismo interfacial – menor constante de tempo;**
			- **Representa uma medida direta da dificuldade de troca de cargas no processo interfacial.**
		- **Etapa química associada à reação de eletrodo;**
			- **Em um mecanismo mais complexo pode constituir uma etapa lenta do processo interfacial;**
		- **Resistência oferecida por produtos de corrosão;**
		- **Resistência de poros (revestimentos):**
			- **Defeitos em camadas de revestimentos que se constituem em caminhos condutores para as espécies agressivas atingirem o substrato;** 9
			- **Resistência que aparece na constante de tempo em altas frequências.**

- **Propriedades dos capacitores:**
	- **Impedância e capacitância de um capacitor:**

$$
Z=\frac{1}{\omega C} \qquad C=\frac{\varepsilon \varepsilon^0}{d}A
$$

- $\cdot$   $\varepsilon^{\circ}$   $\rightarrow$  permissividade do vácuo (cte = 8.854 x 10<sup>-14</sup>F/cm)
- **constante dielétrica do material;**
- $\cdot$  d  $\rightarrow$  espessura do dielétrico (cm);
- $\cdot$  A  $\rightarrow$  área exposta (cm<sup>2</sup>);
- **C capacitância (F) ou (F/cm<sup>2</sup> ).**
- **Impedância de um capacitor:**
	- **Varia inversamente com a frequência e a capacitância;**
	- **Frequências elevadas impedância baixa (curto-circuito);**
	- **Capacitâncias baixas (pouca capacidade de acumular cargas) impedância elevada (capacitores com estas características respondem tipicamente em frequências elevadas).** 10

- **Associações de elementos de circuito a fenômenos físico e ou químicos ocorrendo na interface:**
	- **Capacitores (F/cm<sup>2</sup> ):**
		- **Capacitância de revestimentos:**
			- **Da ordem de nF/cm<sup>2</sup> a µF/cm<sup>2</sup> – inversamente proporcional à espessura;**
			- **Devido aos baixos valores de capacitância responde sempre na região de altas frequências, em frequências baixas o "capacitor" representado pelo revestimento está em aberto, toda a corrente passa por caminhos condutores em paralelo (poros);**
			- **A capacitância tende a aumentar com o tempo de ensaio – "" aumenta devido à penetração do eletrólito, pode haver diminuição da espessura por interação com o meio;**
			- **Aumento da capacitância - implica em queda da impedância com o tempo de exposição ao meio agressivo (aumenta a capacidade de armazenar cargas) e deslocamento da constante de tempo para frequências mais baixas;**

#### • **Capacitância de camadas de óxidos protetores:**

- **Da ordem de µF/cm<sup>2</sup> devido à pequena espessura – tipicamente da ordem de, no máximo, algumas dezenas de nanômetros;**
- **Geralmente não variam com o tempo de ensaio pois o óxido não absorve eletrólito;**
- **Pode apresentar pequenas variações devido à penetração de íons agressivos.**

#### • **Capacitância da dupla camada elétrica:**

- **Tipicamente da ordem de 10 µF/cm<sup>2</sup> a 100 µF/cm<sup>2</sup> – para um eletrodo não protegido não varia com o tempo de ensaio;**
- **Em metais protegidos com revestimentos pode apresentar valores inferiores porque a área efetivamente exposta ao meio agressivo é menor que a área do eletrodo.** 11

- **Associações de elementos de circuito a fenômenos físico e ou químicos ocorrendo na interface:**
	- **Capacitores:**
		- **Capacitância de produtos de corrosão:**
			- **Se forem protetores pode ser da mesma ordem de grandeza ou menores que a capacitância da dupla camada elétrica – depende da espessura da camada.**
			- **Não sendo protetores a apresentando grande capacidade de absorver eletrólito (água) e espécies iônicas – pode ser da ordem de centenas de µF/cm<sup>2</sup> .**
		- **Capacitância dos processos interfaciais mais lentos – baixas frequências:**
			- **Capacitância da ordem de centenas de µF/cm<sup>2</sup> .**
	- **Indutores (H):**
		- **Adsorção;**
		- **Eletrocristalização;**
		- **Dissolução.**

### **PRINCÍPIOS DA TÉCNICA IMPEDÂNCIA DE UM RESISTOR E SUA DEPENDÊNCIA COM A FREQUÊNCIA**

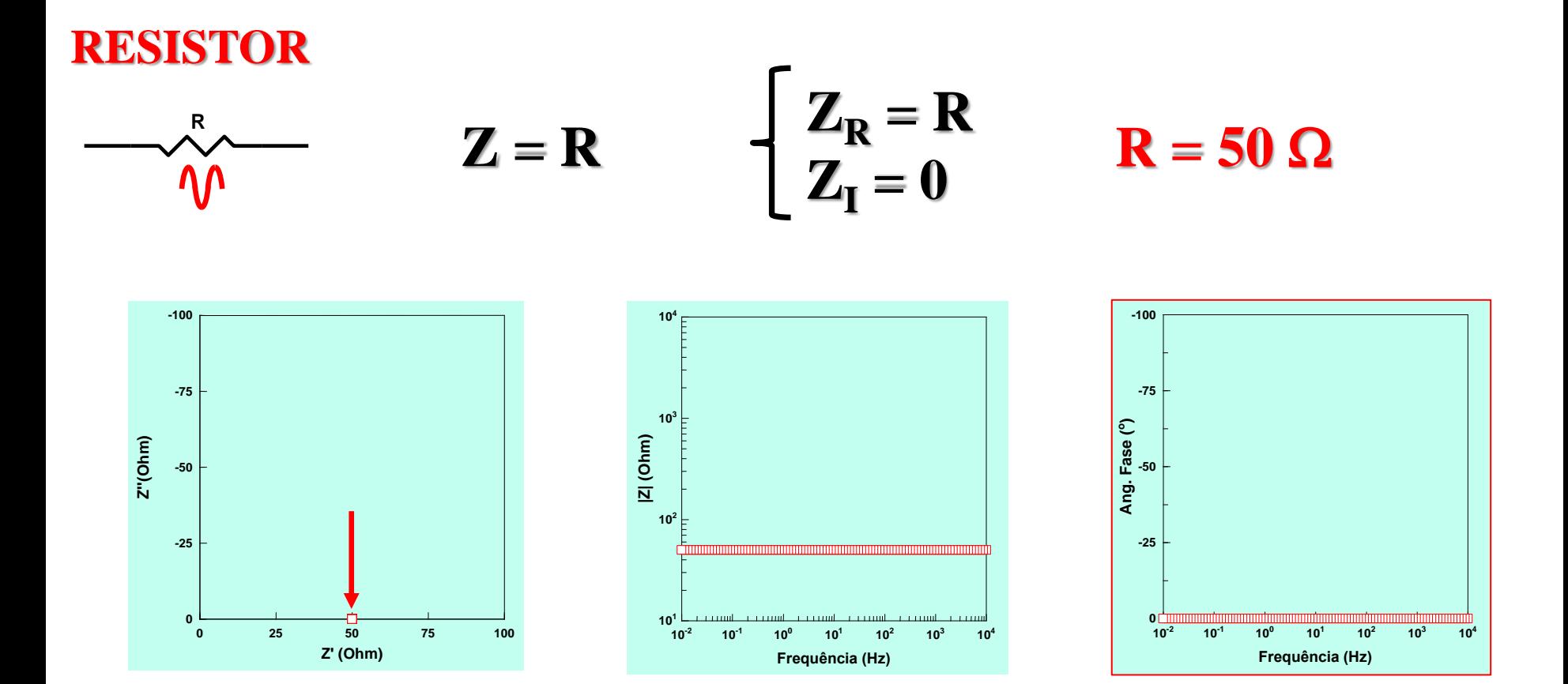

**Impedância é independente da frequência**

### **PRINCÍPIOS DA TÉCNICA IMPEDÂNCIA DE UM CAPACITOR E SUA DEPENDÊNCIA COM A FREQUÊNCIA**

**CAPACTTOR**  
\n
$$
Z = \frac{1}{j\omega C} \begin{cases} Z_R = 0 \\ Z_I = -\frac{1}{\omega C} \end{cases} C = 50 \mu F
$$

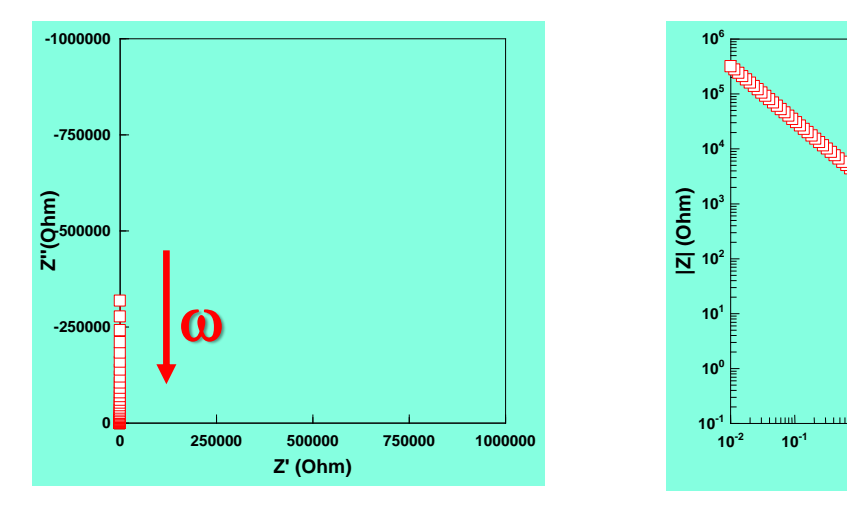

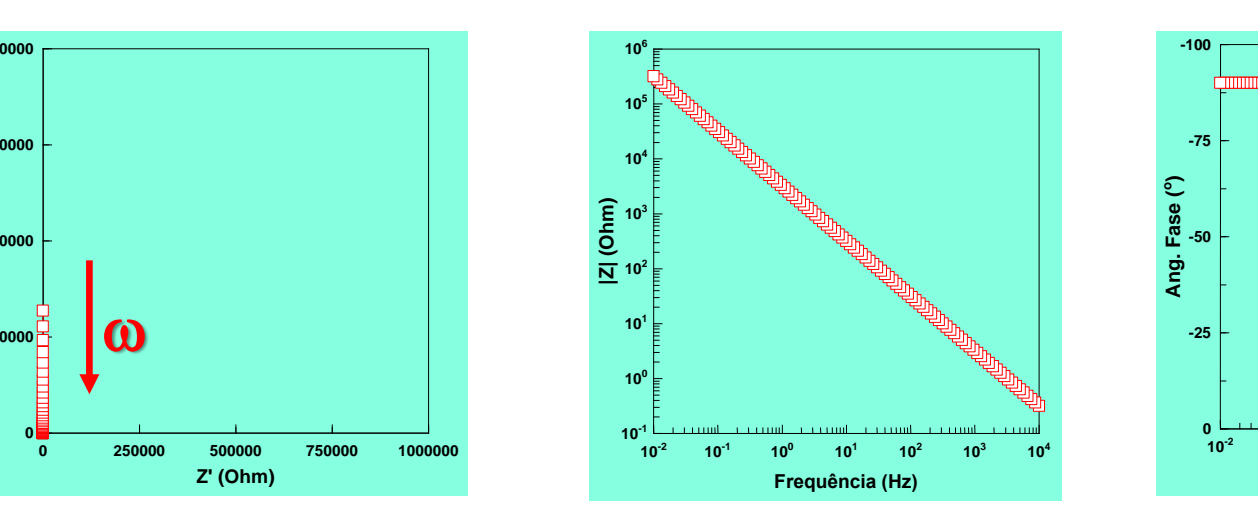

 $AF \rightarrow Z = 0$  $BF \rightarrow Z = \infty$ 

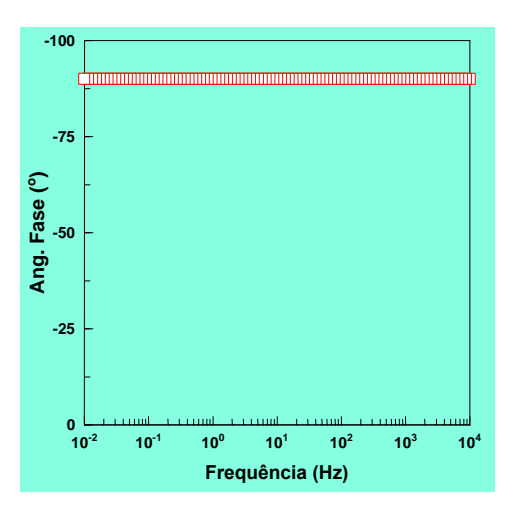

# **PRINCÍPIOS DA TÉCNICA**

### **IMPEDÂNCIA DE UM RESISTOR EM SÉRIE COM UM CAPACITOR**

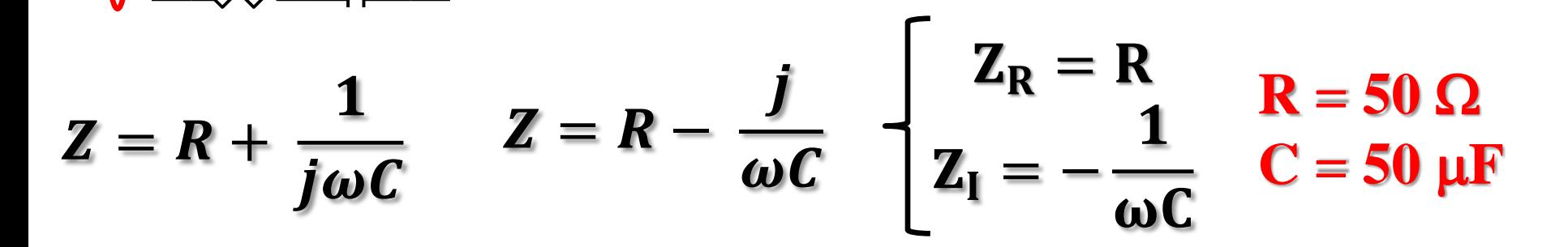

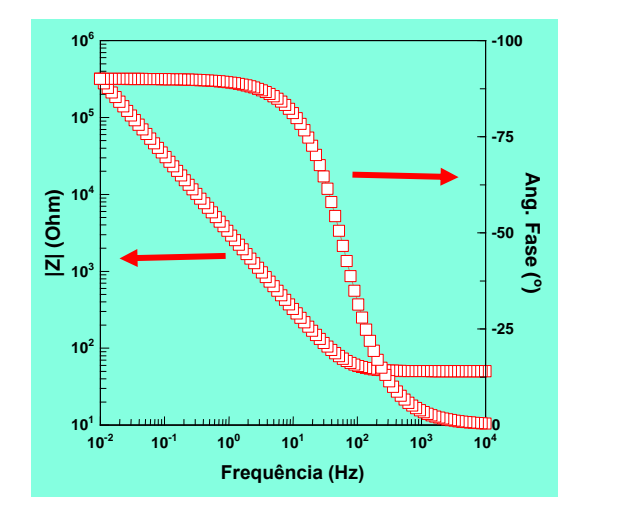

**R C**

 $\mathbf{\Omega}$ 

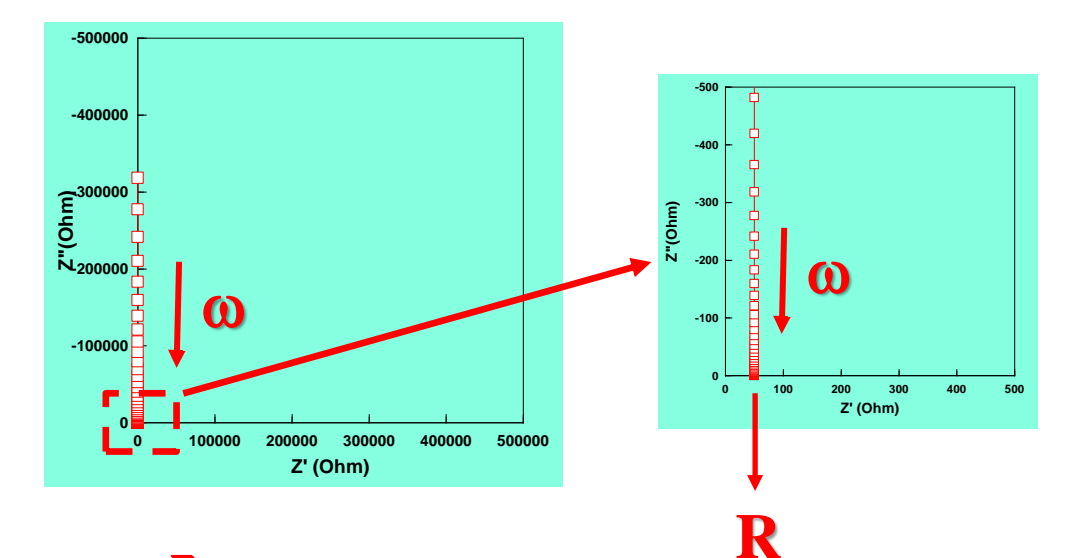

 $AF \rightarrow Z = R$  $BF \rightarrow Z = \infty$ 

# **PRINCÍPIOS DA TÉCNICA**

#### **IMPEDÂNCIA DE UM RESISTOR EM PARALELO COM UM CAPACITOR**

 $Z = -$ 

 $\boldsymbol{R}$ 

 $\overline{1+i\omega RC}$ 

 $\mathbf{1}$ 

 $+j\omega C$ 

 $\overline{\mathbf{1}}$ 

 $\overline{\mathbf{R}}$ 

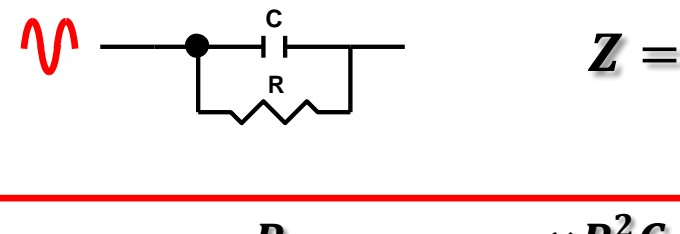

$$
Z = \frac{R}{1 + (\omega RC)^2} - j \frac{\omega R^2 C}{1 + (\omega RC)^2}
$$

 $R = 1000 \Omega$  $C = 50 \mu F$ 

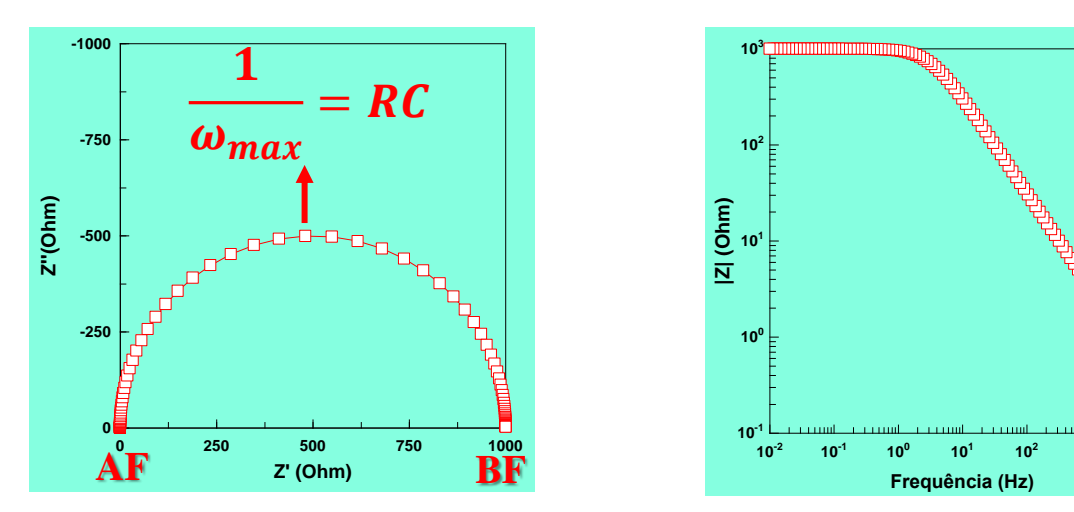

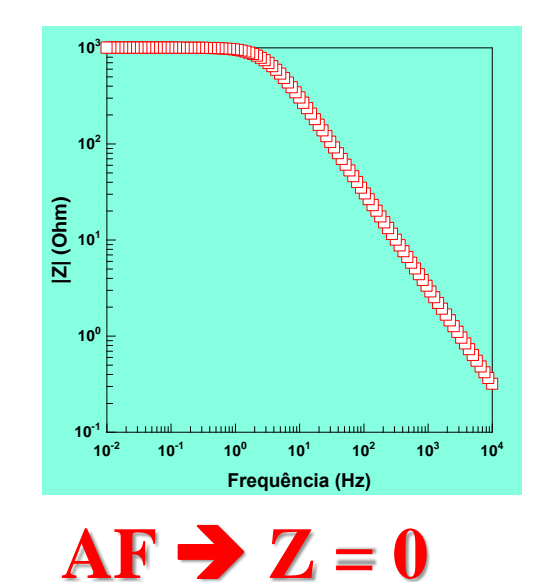

 $BF \rightarrow Z = R$ 

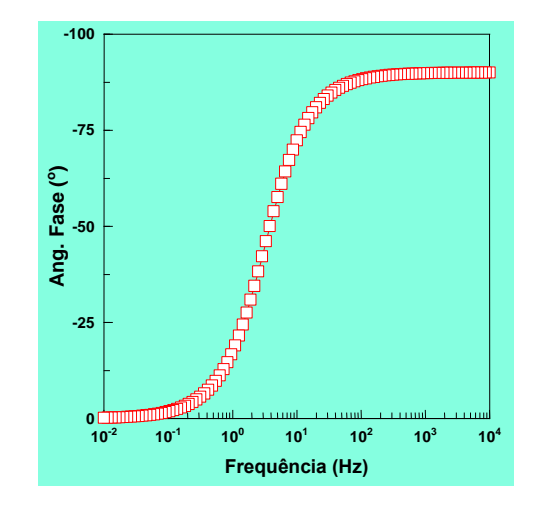

# **PRINCÍPIOS DA TÉCNICA**

**RESISTOR EM PARALELO COM UM CAPACITOR**

$$
\mathbf{W} = \mathbf{W} \begin{bmatrix} \mathbf{R} & \mathbf{R} \\ \mathbf{R} & \mathbf{R} \end{bmatrix} \qquad \mathbf{Z} = \mathbf{R}_1 + \frac{1}{\frac{1}{R_2} + j\omega C} \qquad \mathbf{Z} = \mathbf{R}_1 + \frac{\mathbf{R}_2}{1 + j\omega R_2 C}
$$

$$
z = \frac{(R_1 + R_2) + R_1 (\omega R_2 C)^2}{1 + (\omega R_2 C)^2} - j \frac{\omega R_2^2 C}{1 + (\omega R_2 C)^2}
$$
  $R_1 = 50 \Omega$   $R_2 = 1000 \Omega$   
 $C = 50 \mu F$ 

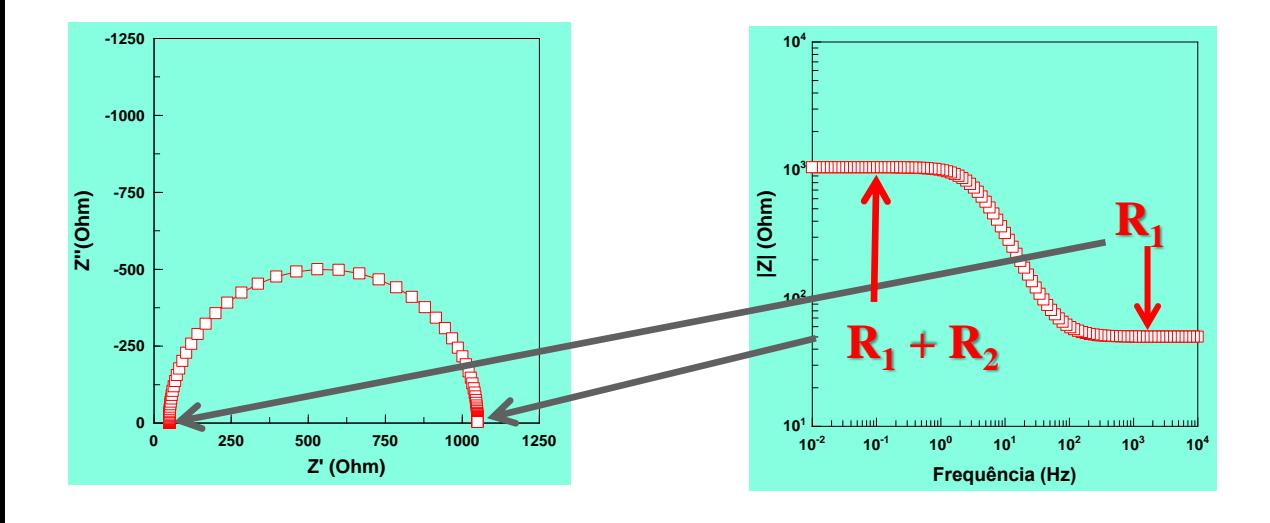

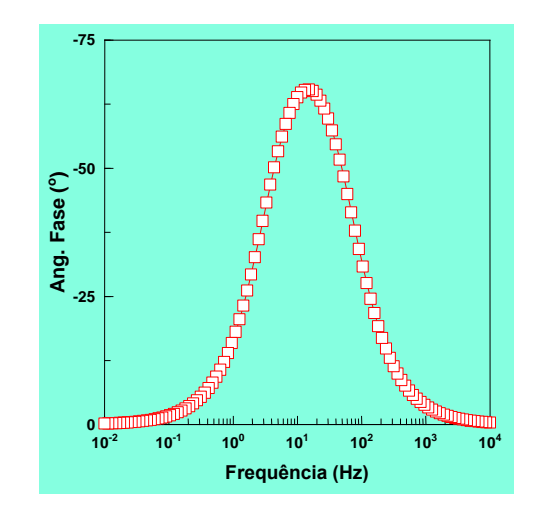

### $AF \rightarrow Z = R1$  $BF \rightarrow Z = R1 + R2$

### **PRINCÍPIOS DA TÉCNICA IMPEDÂNCIA DE UM INDUTOR E SUA DEPENDÊNCIA COM A FREQUÊNCIA**

$$
\overbrace{\text{and}}^{\text{L1}}
$$

**INDUTOR**

$$
Z = j\omega L \qquad \begin{cases} Z_R = 0 \\ Z_I = \omega L \end{cases} \qquad C = 100 \text{ H}
$$

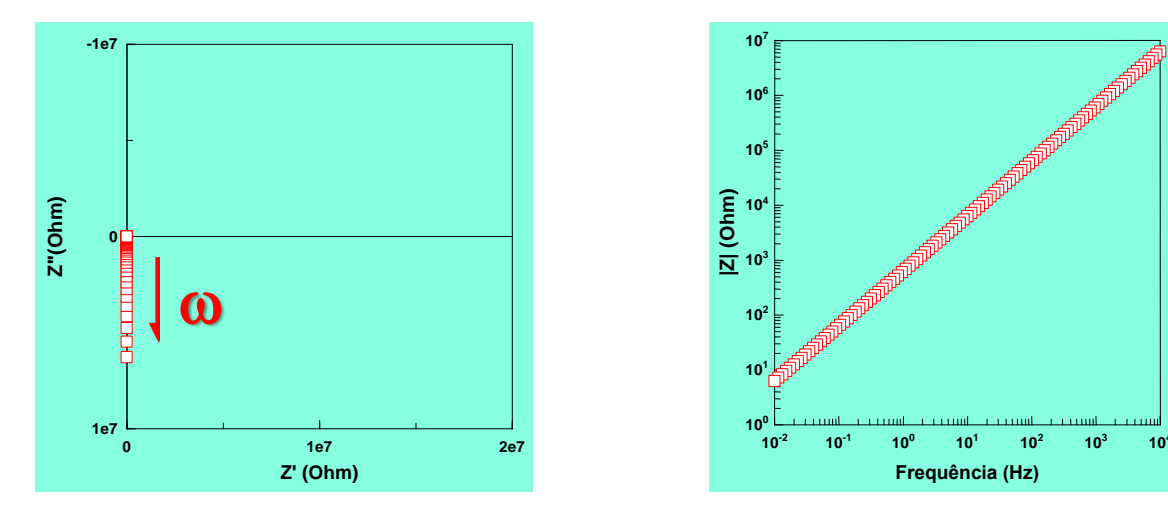

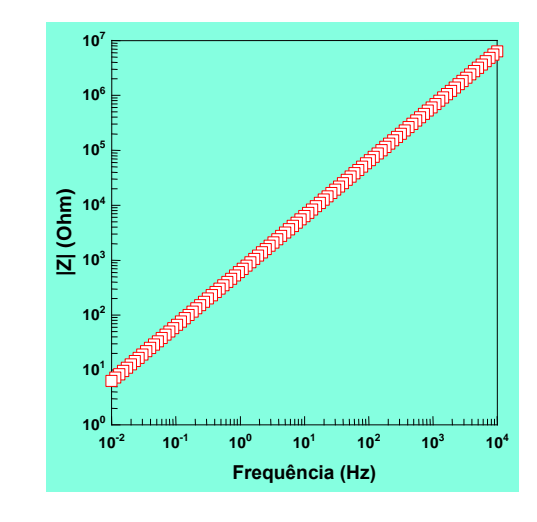

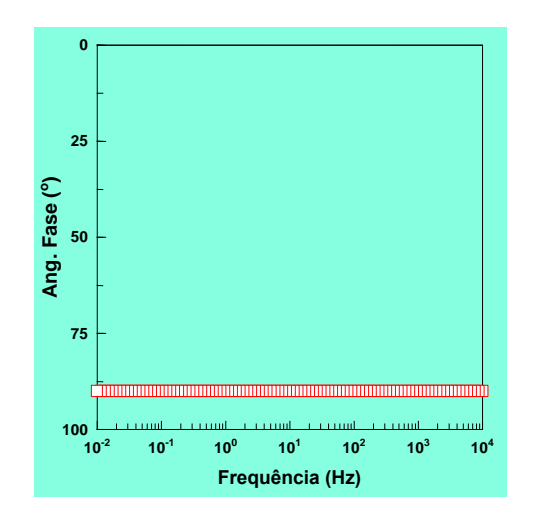

 $AF \rightarrow Z = \infty$  $BF \rightarrow Z = 0$ 

**Modelos de Circuitos Equivalentes comumente utilizados para representar interfaces eletroquímicas**

#### **Eletrodo uniformemente acessível – impedância global é dada pela soma da impedância interfacial com a queda ôhmica.**

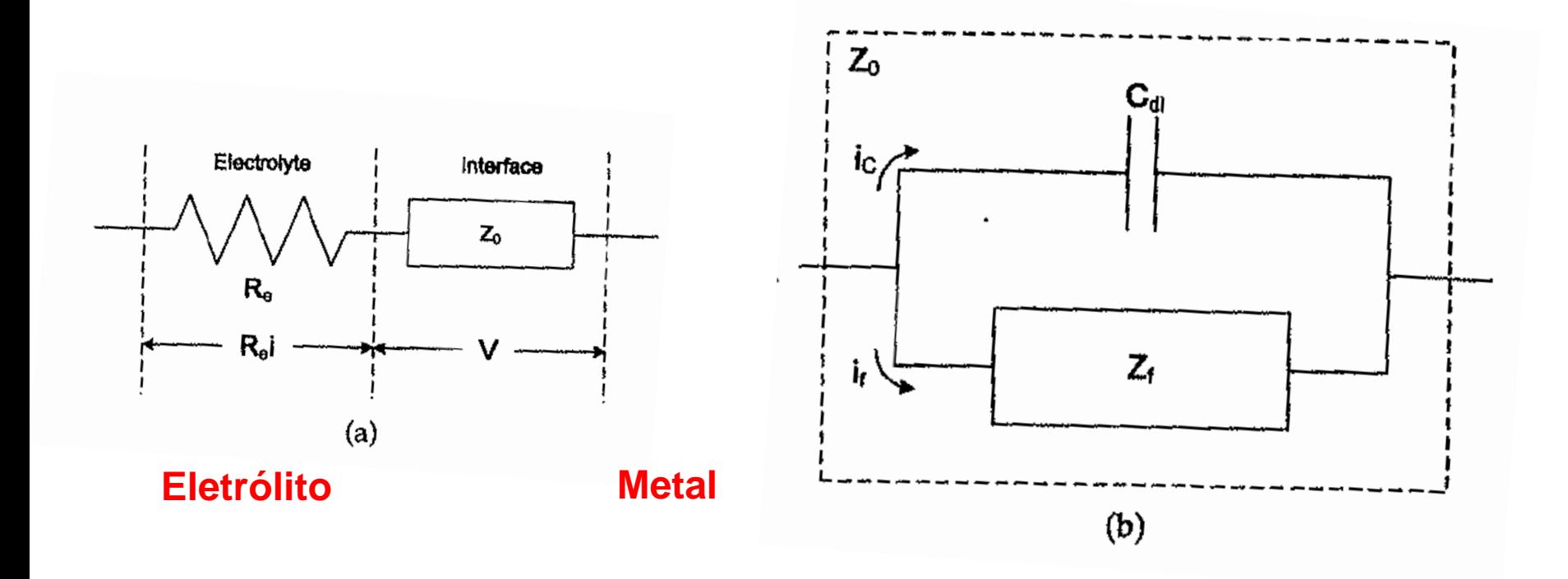

Impedância interfacial resulta da capacitância da d.c.e. em paralelo com a impedância Faradaica (Z<sub>F</sub>)

 $Z_F$  – pode ser igual a  $R_{CT}$  ou envolver reações acopladas, transporte de cargas, espécies adsorvidas e reações em superfícies não uniformes. 20

**Eletrodo uniformemente acessível – impedância global é dada pela soma da impedância interfacial com a queda ôhmica. A resposta de impedância do eletrodo corresponde à capacitância da dupla camada elétrica em paralelo com os processos faradaicos**

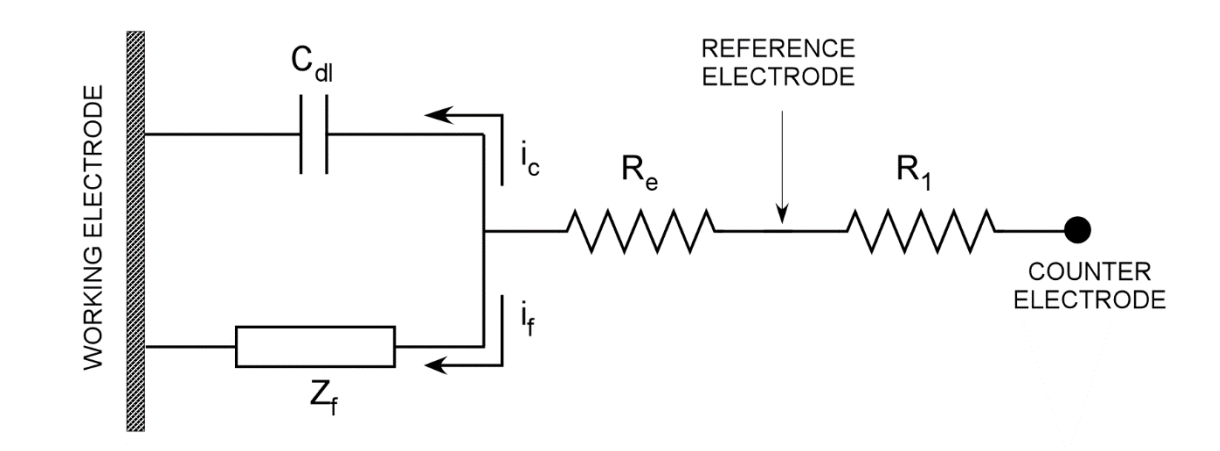

**Eletrodo uniformemente acessível – No caso mais simples temos a resistência de transferência de cargas**

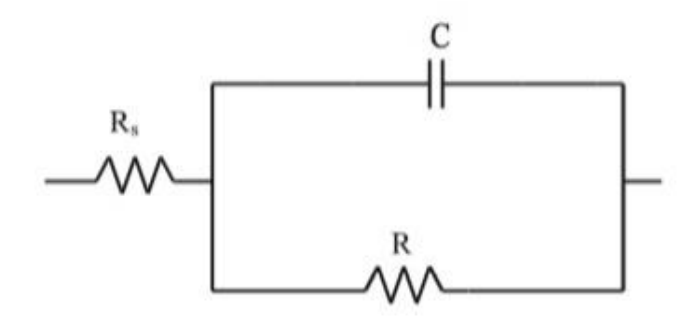

#### **Eletrodo uniformemente acessível – representação de um processo ocorrendo no potencial de corrosão.**

- **Z<sup>F</sup> – corresponde a uma combinação em paralelo da impedância associada aos processos anódicos e catódicos.**
- **Corrente global é igual a zero**  $|I_c| = I_a$

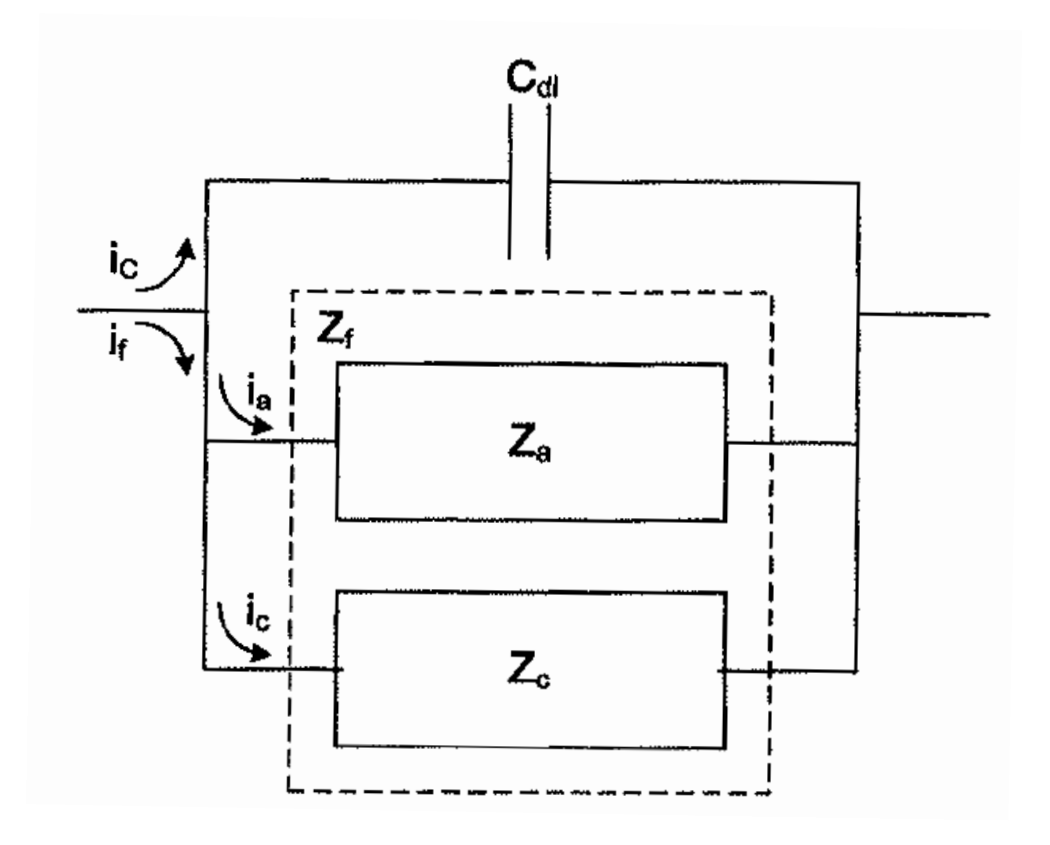

#### **Eletrodo parcialmente bloqueado – a presença de uma camada de óxido pode bloquear a passagem da corrente Faradaica.**

- **Caso mais simples, a superfície bloqueada não varia com a modulação do potencial.**
- **Z<sup>F</sup> é inversamente proporcional à área ativa;**
- **Caso** a capacitância da região coberta não possa ser desprezada  $C =$  $\gamma C_l + (1 - \gamma) C_{d.l.}$

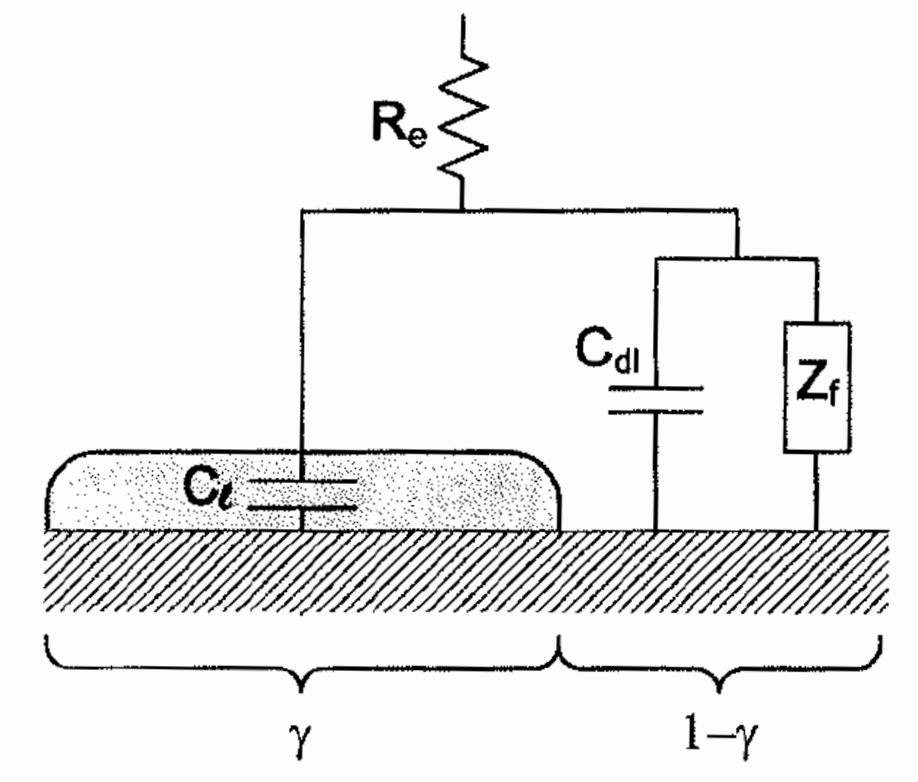

**Eletrodo recoberto com uma camada porosa inerte – em relação à situação apresentada anteriormente o filme é mais espesso e, praticamente, cobre toda a superfície**

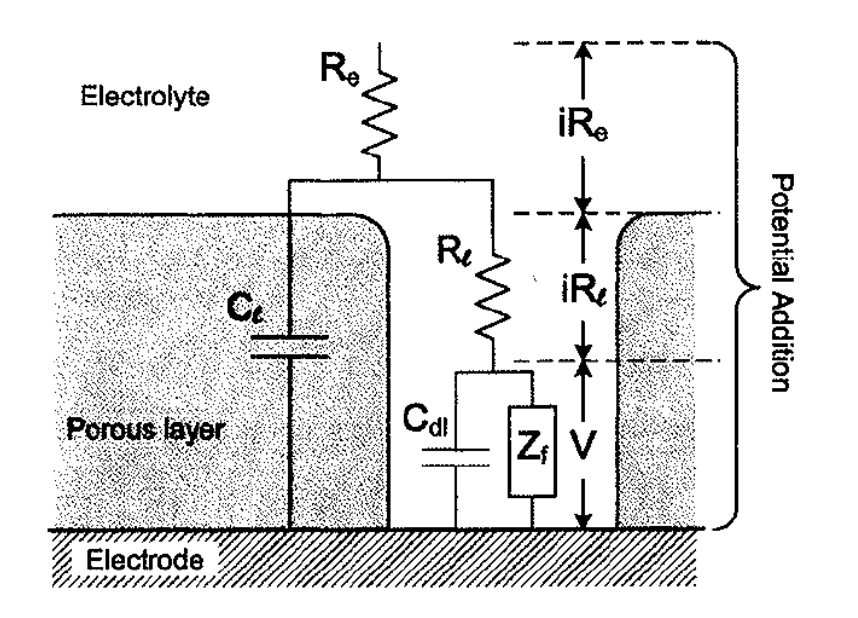

- **As reações eletroquímicas ocorrem nas regiões da superfície que estão expostas – fundo dos poros.**
- **Existe uma resistência do eletrólito do interior do poro (R<sup>l</sup> ) que está em paralelo com a parte isolante do revestimento considerado como um capacitor (C<sup>l</sup> ).** 24
- **Resistência do eletrólito em série com toda a impedância descrita.**

**Eletrodo recoberto com duas camadas porosas inertes – em relação à situação apresentada anteriormente o filme é mais espesso e, praticamente, cobre toda a superfície**

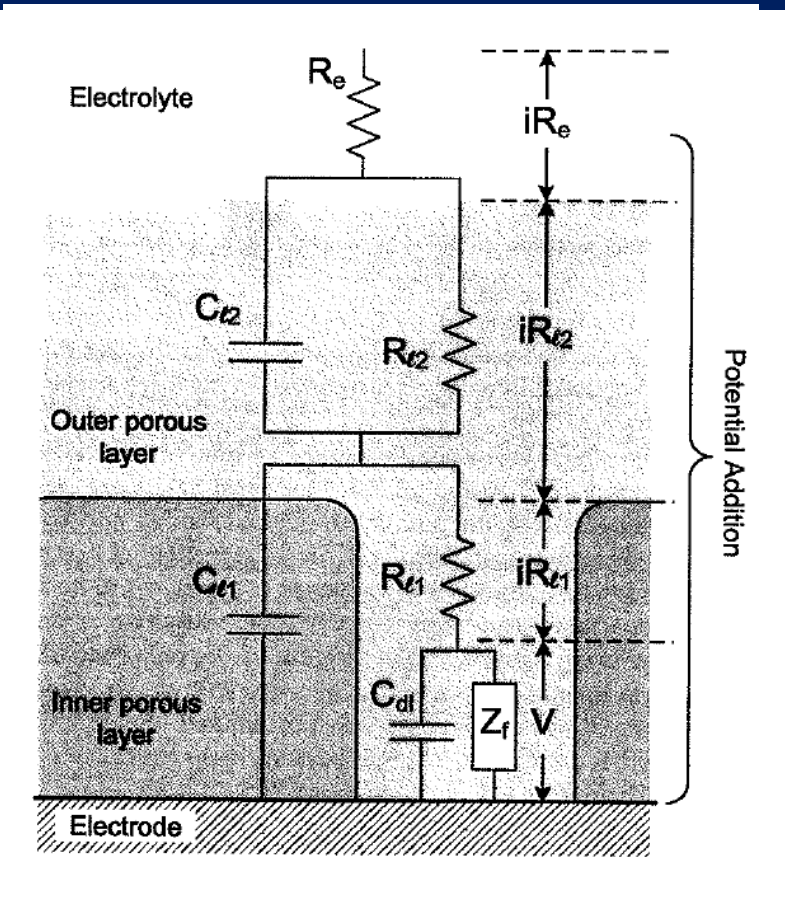

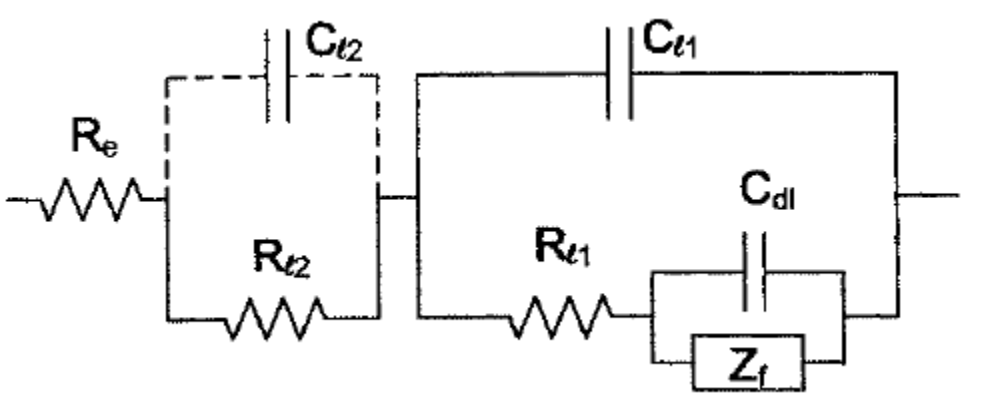

- **Eventualmente a capacitância da camada porosa inerte não pode ser detectada nas medidas de impedância;**
- **Valor muito baixo – acima do limite de detecção dos aparelhos comerciais;**
- **Os diagramas podem mostrar uma aumento da R(AF) com o tempo.**
- **Um filme de sal pode recobrir a superfície de um eletrodo que, por sua vez, está recoberto por uma camada de óxido porosa.**
	- **Rl2 e Cl2 – leva em conta o efeito da segunda camada porosa sobre a resposta de impedância.** 25

- **Uso de elementos de fase constante (***Constant Phase Elements*  **- CPE):**
	- **Elementos passivos de um circuito apresentam comportamento ideal;**
	- **O comportamento de sistemas eletroquímicos não é ideal – número finito de elementos de circuito não ajusta adequadamente os resultados experimentais.**
	- **Propriedades microscópicas dos materiais são distribuídas:**
		- **Heterogeneidades superficiais pode fazer com que a impedância varie localmente em função da posição da superfície do eletrodo – porosidade ou rugosidades superficiais.**
		- **Interface eletrodo sólido/eletrólito sólido – não se constitui no contato de duas superfícies sólidas planas.**
	- **Diferenças microestruturais acarretarão em diferenças nas respostas aos impulsos elétricos:**
		- **Região de contornos de grão;**
		- **Liga com composição não homogênea;**
		- **Defeitos microestruturais em geral.**

### **Elementos de fase constante (CPE)**

- **Ensaios de impedância – são utilizados eletrodos macroscópicos:**
	- **Corrente total – somatório de um grande número de filamentos de corrente.**
	- **Eletrodos são rugosos e suas propriedades não são homogêneas.**
	- **A resposta do eletrodo será composta de elementos distribuídos.**
	- **Contribuições individuais de cada um dos efeitos variam em torno de um valor médio o qual é observado nos resultados experimentais.**
	- **A propriedade cuja resposta está sendo observada varia continuamente em uma determinada faixa de frequência.**

O uso das CPEs ajuda fortemente o processo de ajuste dos resultados experimentais de impedância para uma célula eletroquímica com propriedades distribuídas. 27

### **Elementos de fase constante (CPE)**

- **A dispersão de constantes de tempo levando a um comportamento do tipo CPE pode ocorrer tanto ao longo da superfície do eletrodo, envolvendo apenas uma superfície bidimensional ou ao longo do eixo normal à superfície do eletrodo, envolvendo um aspecto tridimensional;**
- **As propriedades microscópicas dos eletrodos são frequentemente distribuídas. As contribuições capacitivas e resistivas diferem de acordo com a posição no eletrodo e variam em uma certa faixa em torno de uma média – nas medidas de impedância apenas o efeito médio sobre toda a superfície pode ser observado.**
- **Existem também elementos distribuídos que estão diretamente associados a processos não locais , como a DIFUSÃO, que pode acontecer mesmo em um meio completamente homogêneo, cujas propriedades físicas são as mesmas em** 28**qualquer lugar.**

### **CPEs**

• **Elemento de fase constante (CPE) - elemento distribuído que produz uma impedância com ângulo de fase constante no plano complexo.**

$$
Z=Y(j\omega)^n
$$

$$
Z=\frac{1}{Q(j\omega)^n}
$$

**Y Admitância. Q Capacitância. Frequência. n**  $\Rightarrow$  **Termo exponencial. n = 1 (Capa – Q = F/cm<sup>2</sup> ), n = 0 (R), n = 0,5 (difusão), n** ≠ **(Q = s <sup>n</sup>/Ω.cm<sup>2</sup> )**

**Impedância para um eletrodo bloqueado:**  $Z(\omega) = R_e +$  $\mathbf{1}$  $j\omega)^n Q$ 

**Impedância para um eletrodo com reação Faradaica simples:**   $Z(\omega) = R_e +$  $R_{t}$  $1+(j\omega)^nQR_t$ 

**O uso de circuitos equivalentes permite avaliar de uma maneira**  relativamente simples a evolução dos processos interfaciais em **função da modificação das variáveis de controle.**

#### Electrical equivalent circuit: CPE

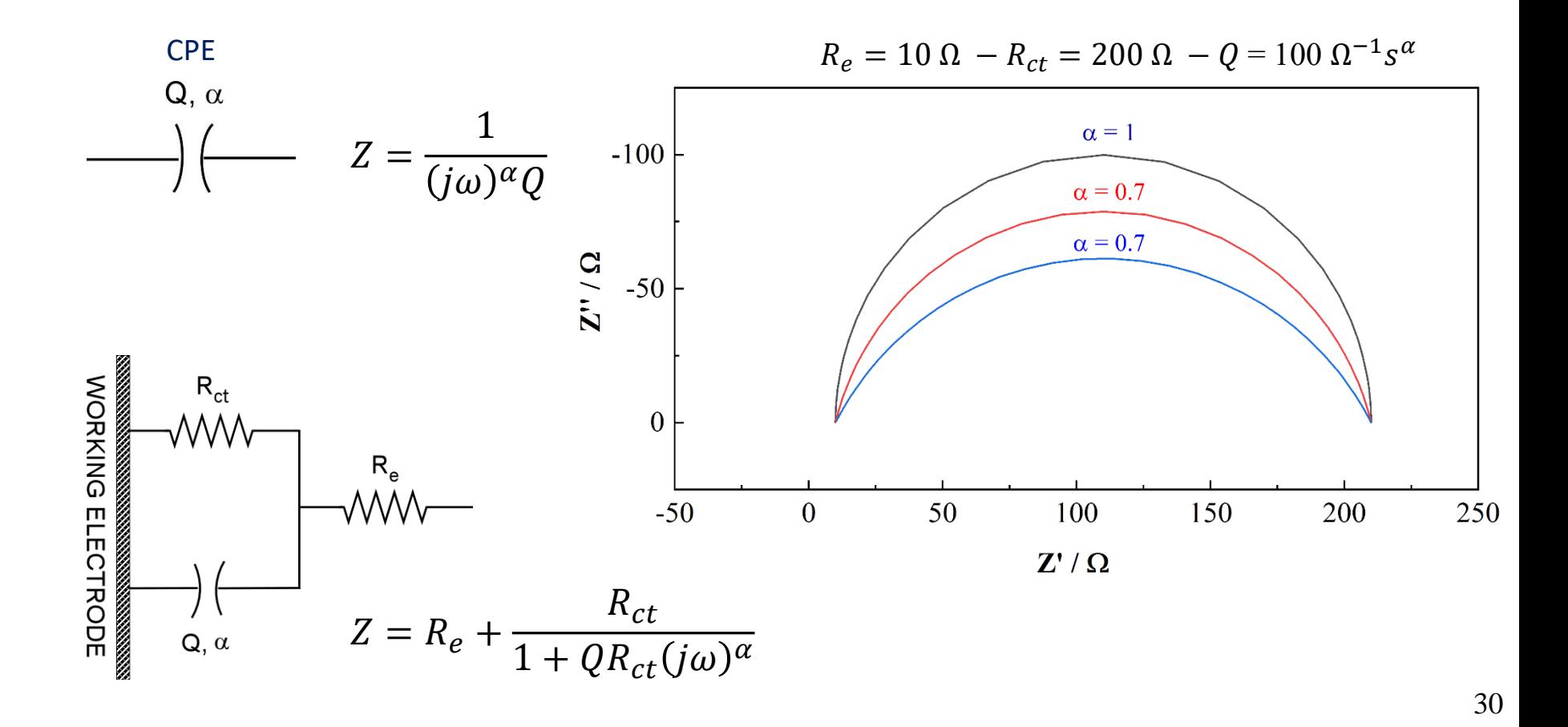

#### Aula do Prof. Vincent Vivier´- Escola de altos Estudos.EPUSP 2019

• **Resposta dos elementos passivos de um circuito equivalente a uma perturbação senoidal.**

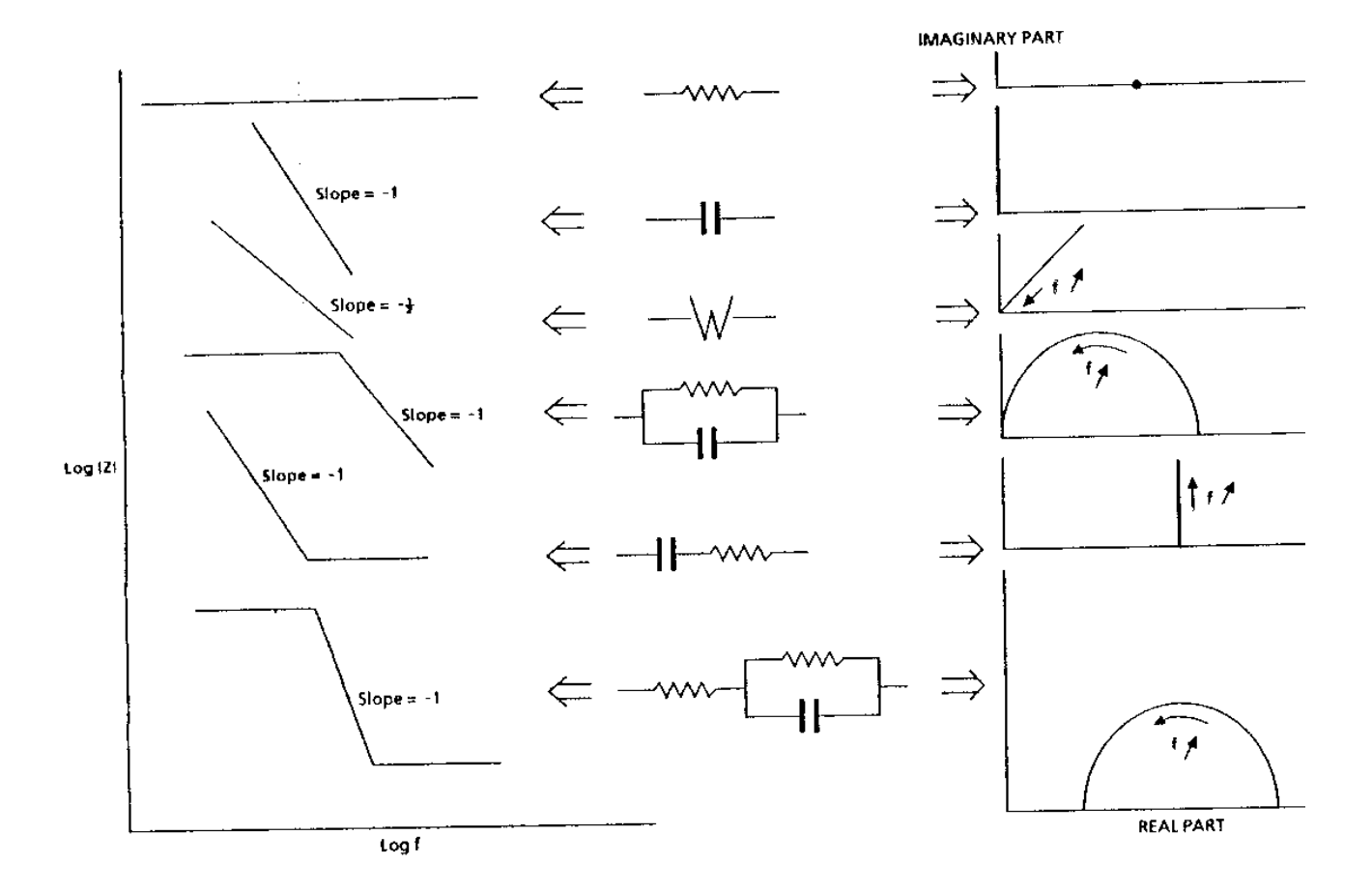